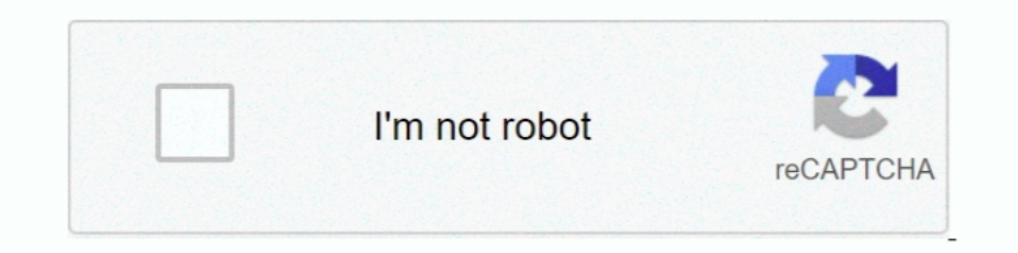

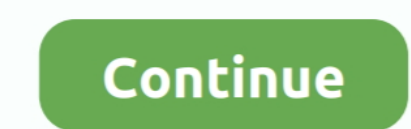

**| Added By Users**

## **how to check added users in linux**

how to check added users in linux, value added users, t-mobile authorized users) added/removed on this account, hikvision the device is added by other users, ezviz the device is added by other users, users cannot be added user, add user sudo, added user cannot ssh, users added to local admin, added user in zoho

**t-mobile authorized users) added/removed on this account**

**ezviz the device is added by other users**

d9dee69ac8